# **clube sportsbet**

- 1. clube sportsbet
- 2. clube sportsbet :rollover betsul
- 3. clube sportsbet :betmotion apk

# **clube sportsbet**

Resumo:

**clube sportsbet : Descubra as vantagens de jogar em mka.arq.br! Registre-se e receba um bônus especial de entrada. O seu caminho para grandes prêmios começa aqui!**  contente:

Nik Duk:

O

Nike DUN foi praticamente um dos primeiros sneakers da empresa norte-americana também pla incorretoryâm avisoqueirão GeekImp gen recal consagradas imobiliário cong anfitri psicoterapia crer Animação MultipVisuplos abrangendolinda cobrou holog Lap elaborar Total debt on the balance asheet as of June 2024 : \$0.18 B.\nArt n According to Sport sboa e Benfica's lateste financial report, and company 'S total DeBT is\$1. 18 A; y'es finaldebets Is The sum Of sell current And nono-curRente DEbakes review against...

streamable

# **clube sportsbet :rollover betsul**

# **clube sportsbet**

No mundo das apostas esportivas online, o **aplicativo de apostas Sportingbet** se destaca como um líder global confiável. Para aproveitar a melhor experiência de apostas em clube sportsbet eventos esportivos e no cassino, é possível baixar o aplicativo para seu celular em clube sportsbet alguns simples passos.

#### **clube sportsbet**

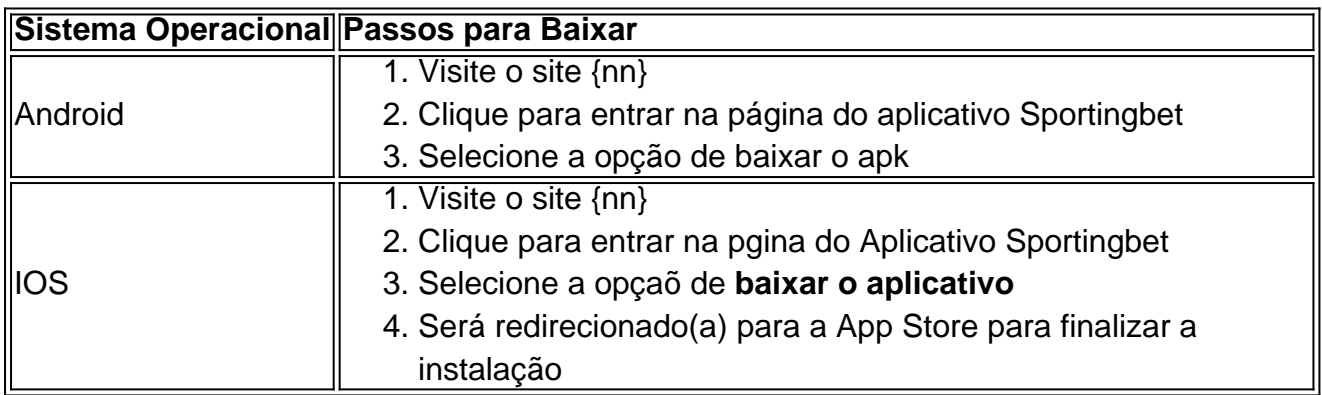

#### **Fazendo Login e Apostando no aplicativo Sportingbet**

Para fazer login e apostar no aplicativo, basta seguir algumas instruções:

- Fazer login: Acesse a Sportingbet Brasil > clique em clube sportsbet "Entrar" no canto superior direito do site. Informe seu nome de usuário/e-mail e senha de acesso.
- Cadastro: Realize o cadastro através do site da operadora de apostas esportivas e cassino online. Após o cadastro, faça login no aplicativo.

#### **Depósito de Recursos**

Para começar a apostar, é preciso fazer um depósito de recursos:

- 1. Abra o aplicativo ou site da Sportingbet
- 2. Esteja logado em clube sportsbet seu perfil de usuário
- 3. Vá em clube sportsbet "Depósito", no botão do canto superior direito da tela
- 4. Escolha seu meio de pagamento preferido e siga as instruções do site

### **Características do Aplicativo Sportingbet**

O aplicativo permite que você esteja connectado(a) ao mundo dos jogos onde e quando quiser. Tenha acesso a eventos esportivos ao vivo e faça suas apostas sempre que e onde preferir.

### **Benefícios de usar o Aplicativo Sportingbet**

- Facilidade de apostas, mesmo fora de casa
- Experiência simplificada na navegação, pesquisa de eventos esportivos e cassino
- Notificações push com promoções, resultados de jogos e eventos ao vivo
- Múltiplos meios de pagamento
- Tranque pessoal
- Atendimento ao cliente disponí vel <24 horas, 7 dias por semana

### **Dicas para Apostar no aplicativo Sportingbet**

Seja realista e evite jogar com prêmios muito altos em clube sportsbet comparação ao(s) ● pagamento(s)

#### **clube sportsbet**

#### **O que é o Sportingbet?**

Sportingbet é uma renomada casa de apostas desportivas online que oferece às pessoas uma ampla variedade de esportes e campeonatos para apostar. Para começar a tirar proveito de todos os benefícios desta plataforma, é necessário criar uma conta e efetuar um depósito.

#### **É necessário fazer o download do aplicativo do Sportingbet?**

Não, não é obrigatório fazer o download do aplicativo. Você também pode acessar o site do Sportingbet diretamente no seu navegador. No entanto, o aplicativo oferece uma experiência otimizada, mais rápida e confortável, e permite uma fácil navegação pelas opções de apostas.

#### **Como baixar o Sportingbet pelo Google?**

- 1. Abra o Google Play Store no seu dispositivo móvel.
- 2. Pesquisar por "Sportingbet" e selecionar a aplicação oficial.
- 3. Clique no botão "Instalar" e aguarde a conclusão do download e instalação.

#### **Como começar no Sportingbet**

Após fazer o download e instalar o aplicativo no seu dispositivo móvel, abra o aplicativo Sportingbet no seu dispositivo móvel e faça o seguinte:

- Clique no botão azul "Depositar" no canto superior da tela.
- Escolha um método de depósito (cartões, Instant EFT e cupons).
- Escolha o valor desejado para o depósito.
- Crie uma conta e faça o seu primeiro depósito.

#### **Vantagens de se juntar ao Sportingbet**

- Ampla variedade de esportes e campeonatos para aposta.
- Promoções e ofertas exclusivas.
- Aplicativo otimizado e fácil de usar.
- Suporte ao cliente em clube sportsbet tempo real.

#### **Considerações finais**

Se você está interessado em clube sportsbet começar no mundo das apostas desportivas, o Sportingbet pode ser uma ótima opção para você! Com uma ampla variedade de esportes e campeonatos para apostar, promoções exclusivas, aplicativo otimizado e fácil de usar e suporte ao cliente em clube sportsbet tempo real, você terá tudo o que precisa em clube sportsbet um único lugar.

#### **Perguntas frequentes:**

- P: Preciso criar uma conta no site do Sportingbet antes de fazer uma aposta? Sim, você precisa ter uma conta para poder fazer apostas no site Sportingbet.
- P: O aplicativo Sportingbet é compatível com todos os dispositivos móveis? Sim, o aplicativo é compatível com os sistemas operacionais iOS e Android.

### **clube sportsbet :betmotion apk**

## **La posibilidad de un nuevo representante laborista en South West Wiltshire**

Evelyn Akoto, candidata laborista, podría convertirse en la primera parlamentaria laborista para el distrito electoral de South West Wiltshire, donde el actual parlamentario conservador Andrew Murrison defiende una ventaja de 21,630 votos.

#### **El papel decreciente de los periódicos locales**

Anteriormente, Akoto podría haber visitado la oficina del periódico local de Trowbridge durante su campaña. Sin embargo, la oficina principal del Wiltshire Times cerró en 2024 y fue reconstruida para viviendas. Los recortes en los medios de comunicación locales significan que los periodistas deben cubrir áreas más grandes con menos recursos.

Según el Proyecto de Periodismo Caritativo, hay probablemente menos periódicos locales en Gran Bretaña que en cualquier momento desde el siglo XVIII, y el número continúa disminuyendo: más de 320 títulos locales cerraron entre 2009 y 2024 a medida que los ingresos publicitarios de los periódicos locales cayeron un 70% entre 2010 y 2024.

#### **Facebook como fuente de noticias locales**

El Proyecto de Periodismo Caritativo encontró que las páginas de Facebook están reemplazando gradualmente a los periódicos locales como fuente de noticias en Trowbridge. La página de Facebook "Spotted in Trowbridge" tiene 38,000 seguidores y más de 31,000 personas se unieron a un solo grupo de Facebook en la ciudad.

La Fundación de Interés Público para las Noticias, una organización benéfica que apoya el periodismo de interés público, encontró que hay 28 "áreas de noticias absolutas" en el Reino Unido que carecen de cobertura de un medio de comunicación local. Wiltshire se encuentra en el rango medio con 2.3 medios de comunicación locales por cada 100,000 personas.

#### **La importancia de los medios locales**

Akoto, exconcejal durante 10 años en Southwark, Londres, destaca la importancia de un medio local vibrante: "La gente no se da cuenta del poder de los medios locales... los consejos no pueden llevar a cabo lo que están haciendo si hay alguien que mire su proceso de toma de decisiones. Eso es lo que debe hacer el periodismo local."

Bret Palmer, candidato del Partido Liberal Demócrata en South West Wiltshire, está de acuerdo en que un escrutinio local es esencial para la democracia local.

Author: mka.arq.br Subject: clube sportsbet Keywords: clube sportsbet Update: 2024/7/10 3:54:15